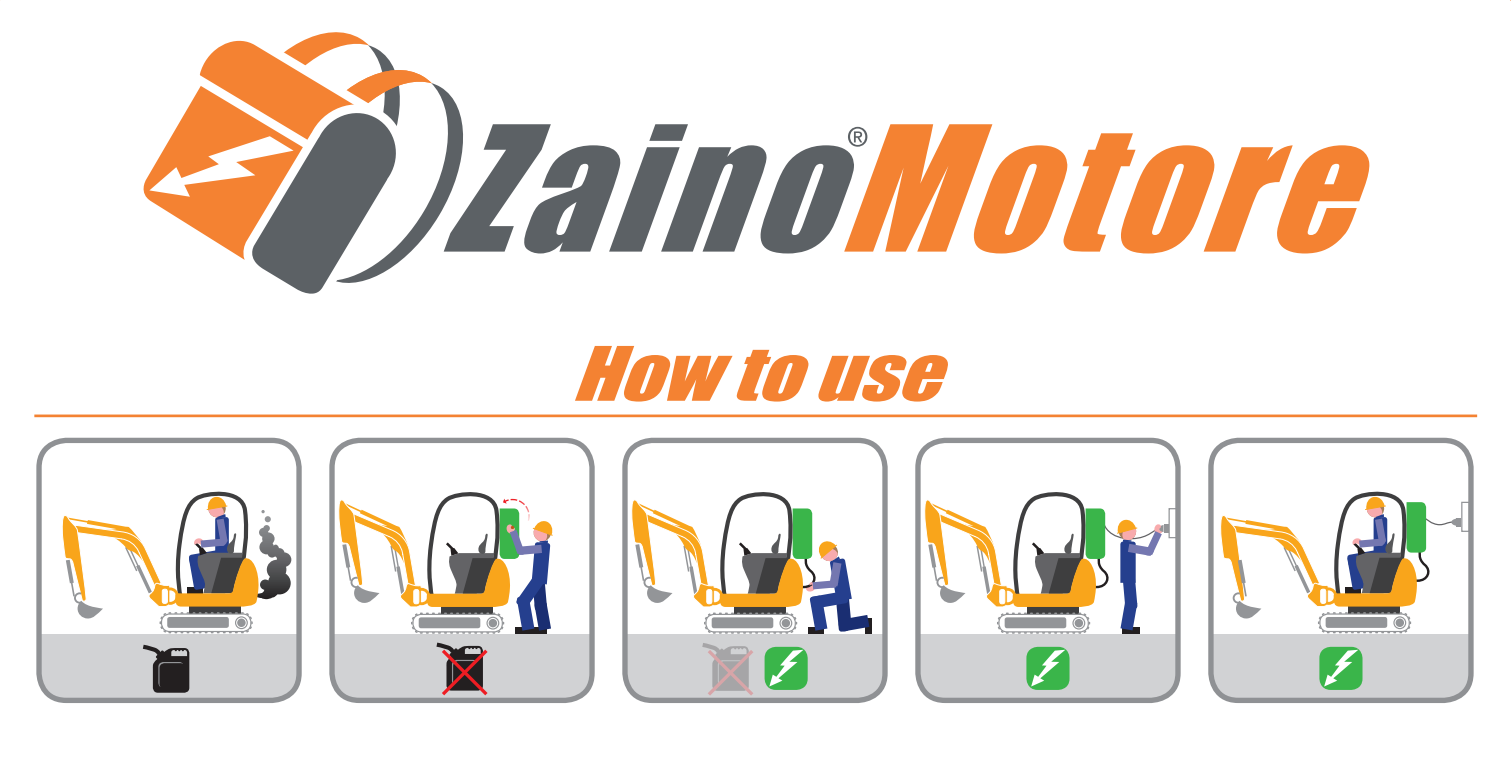

## Some recommended uses

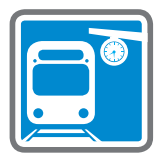

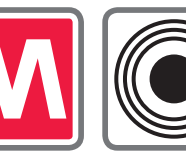

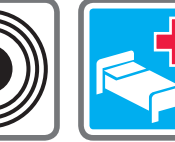

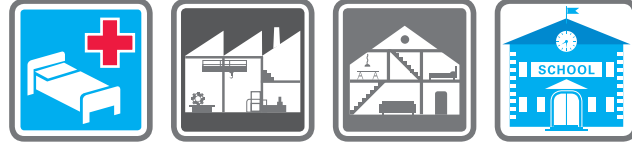

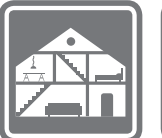

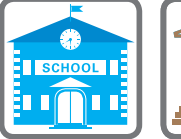

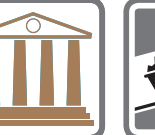

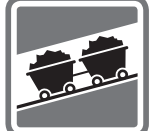